#### *DAFTAR ISI*

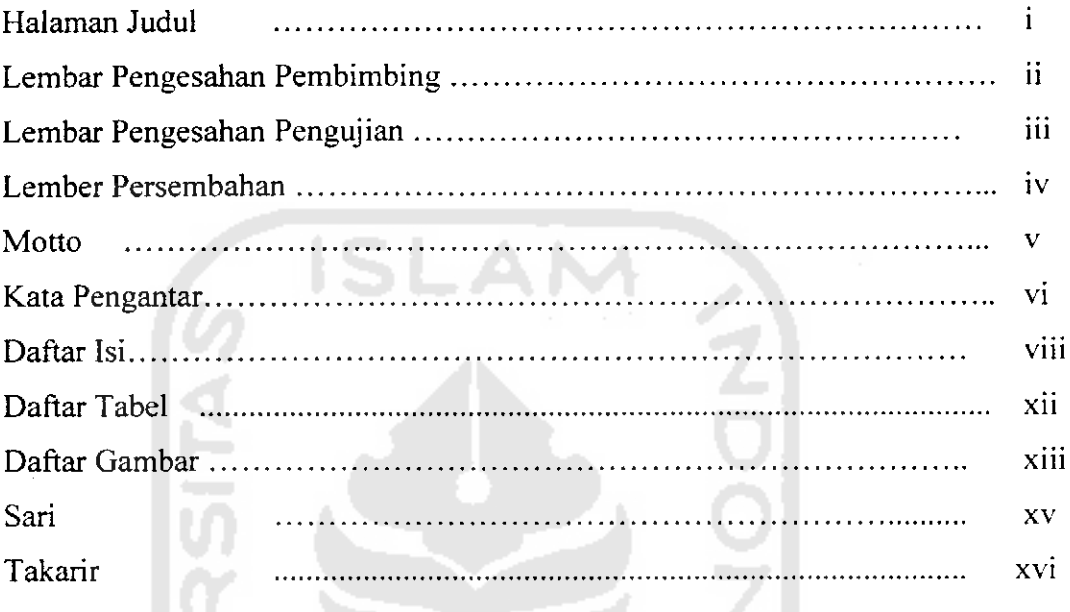

## *BAB* <sup>I</sup> PENDAHULUAN

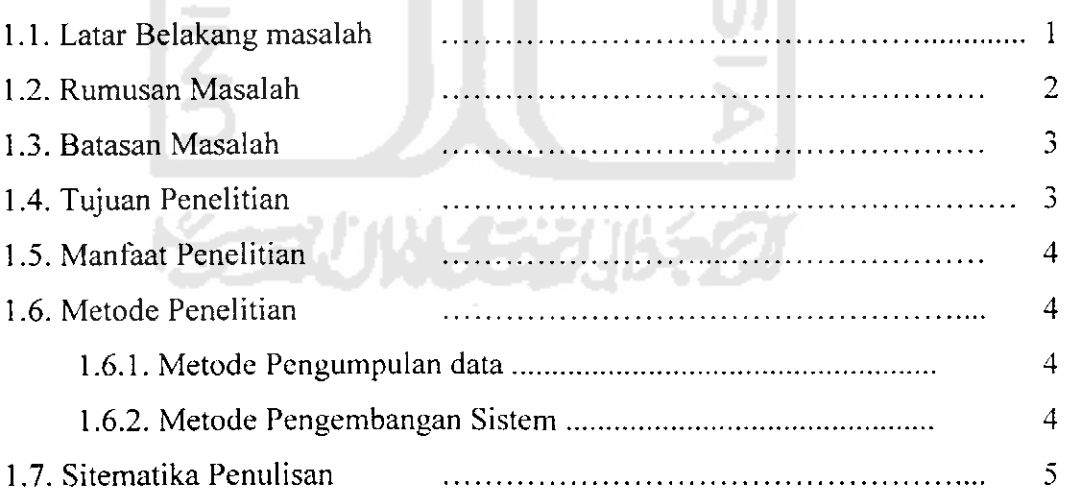

### *BAB II LANDASAN TEORI*

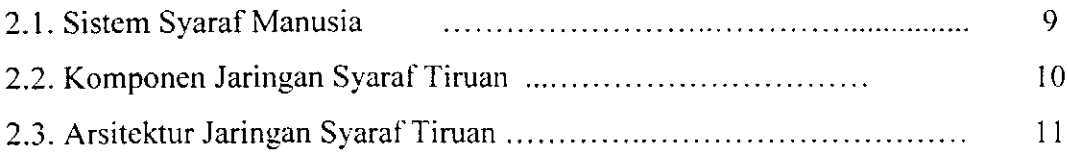

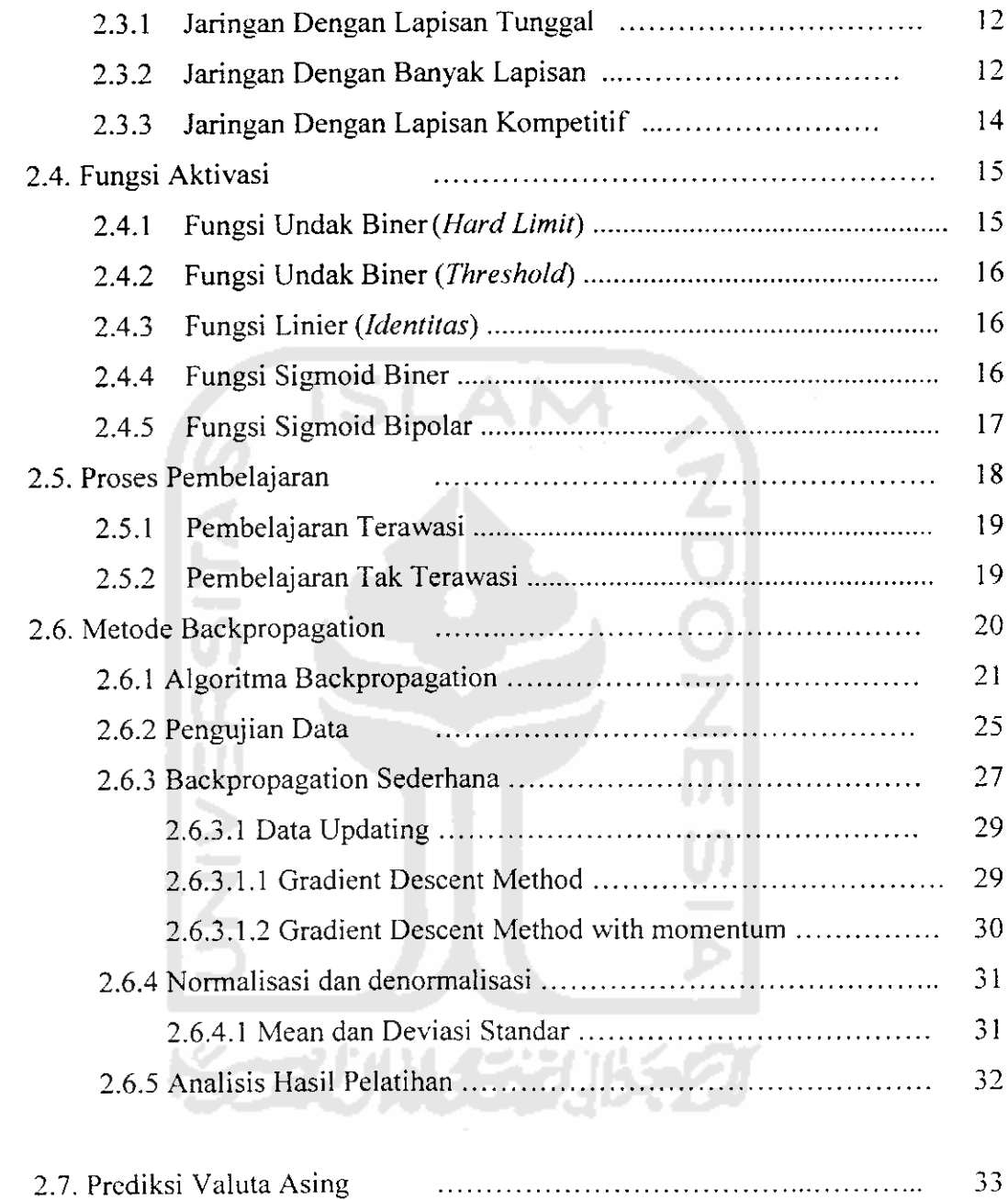

# *BAB III ANALISIS KEBUTUHAN SISTEM*

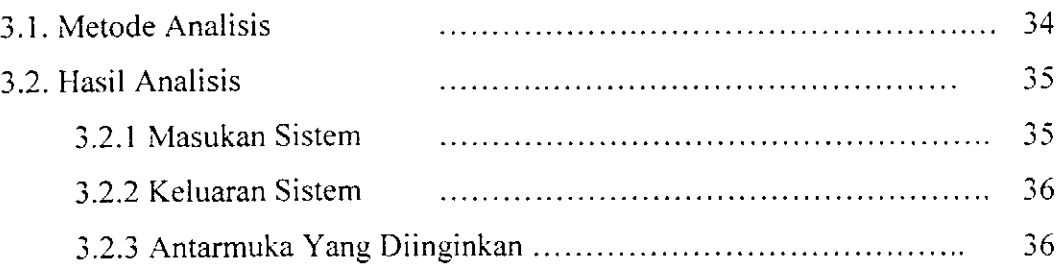

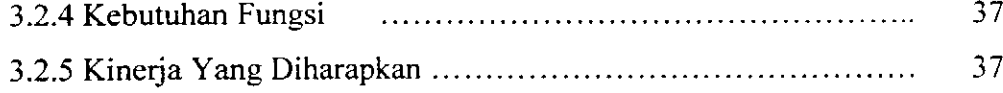

# BAB IV PERANCANGAN PERANGKAT LUNAK

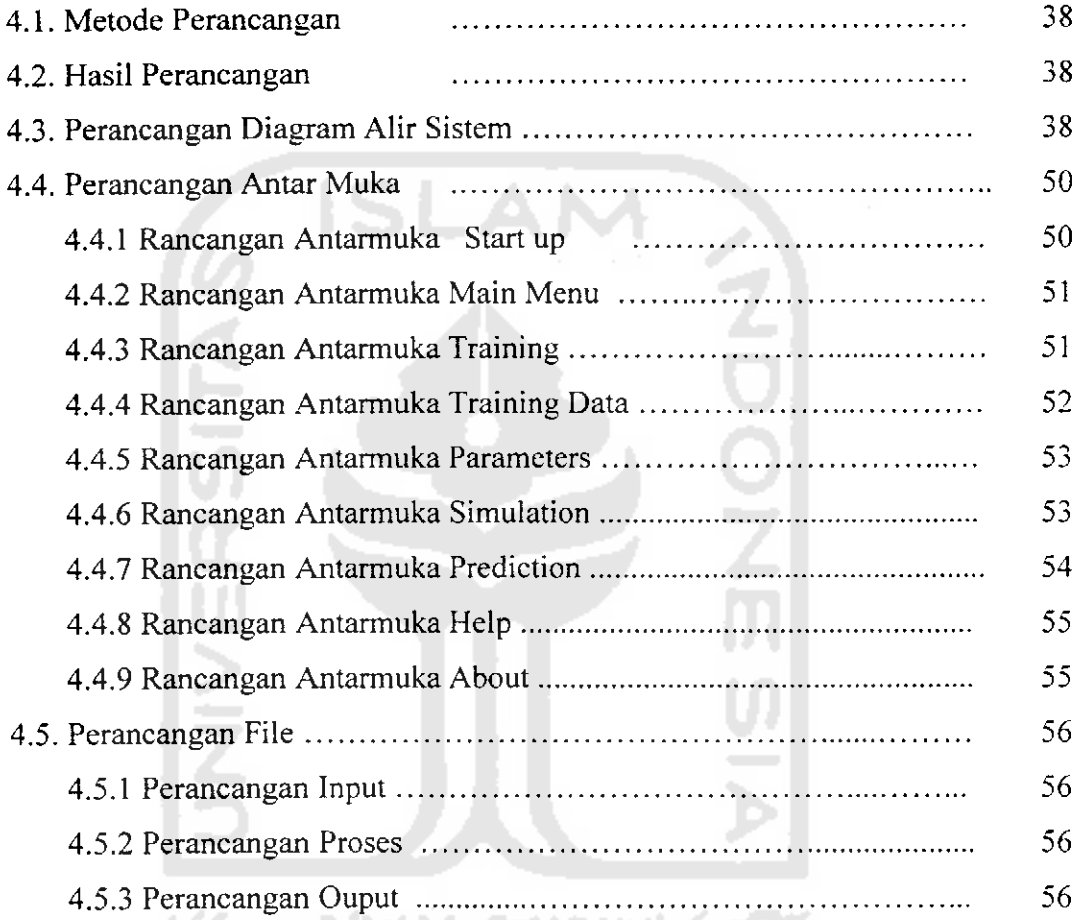

#### *BAB V IMPLEMENTASI PERANGKAT* LUNAK

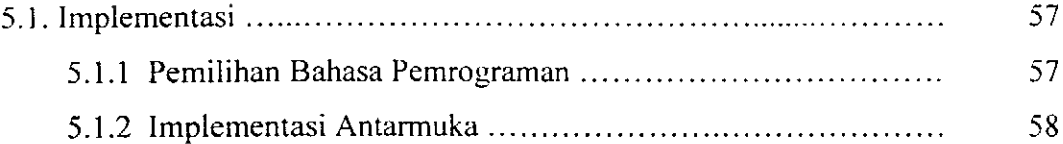

# *BAB VI ANALISIS KINERJA PERANGKAT LUNAK*

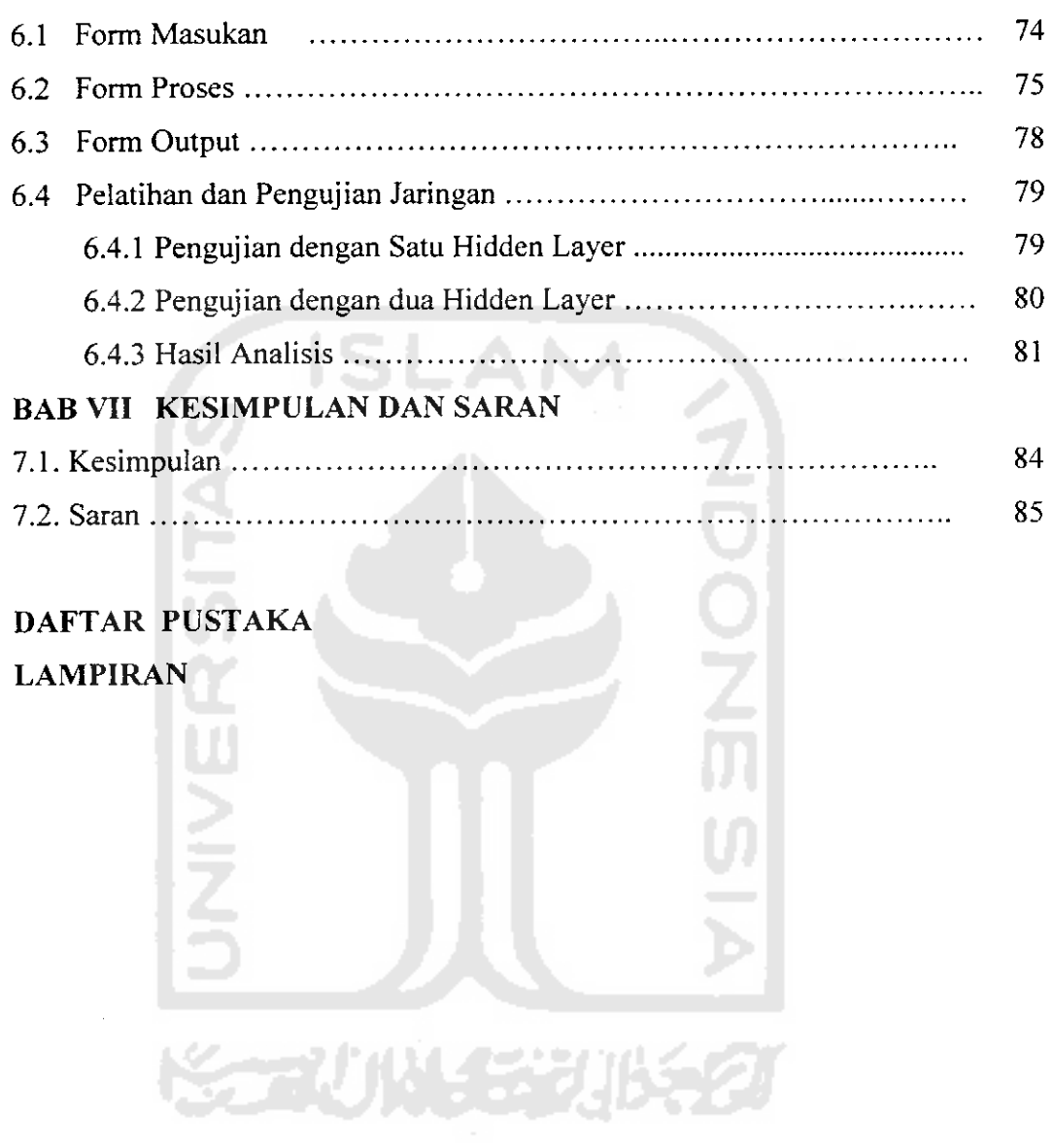

### *DAFTAR TABEL*

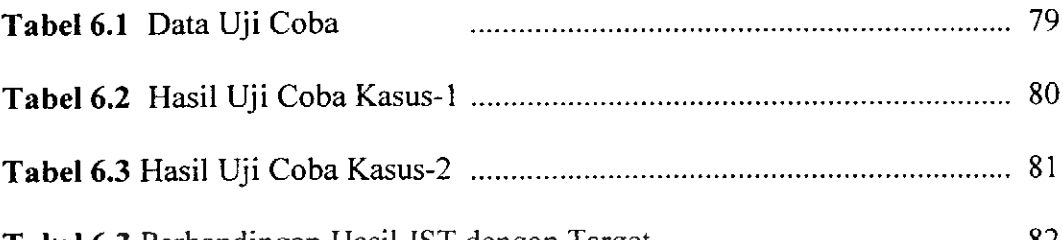

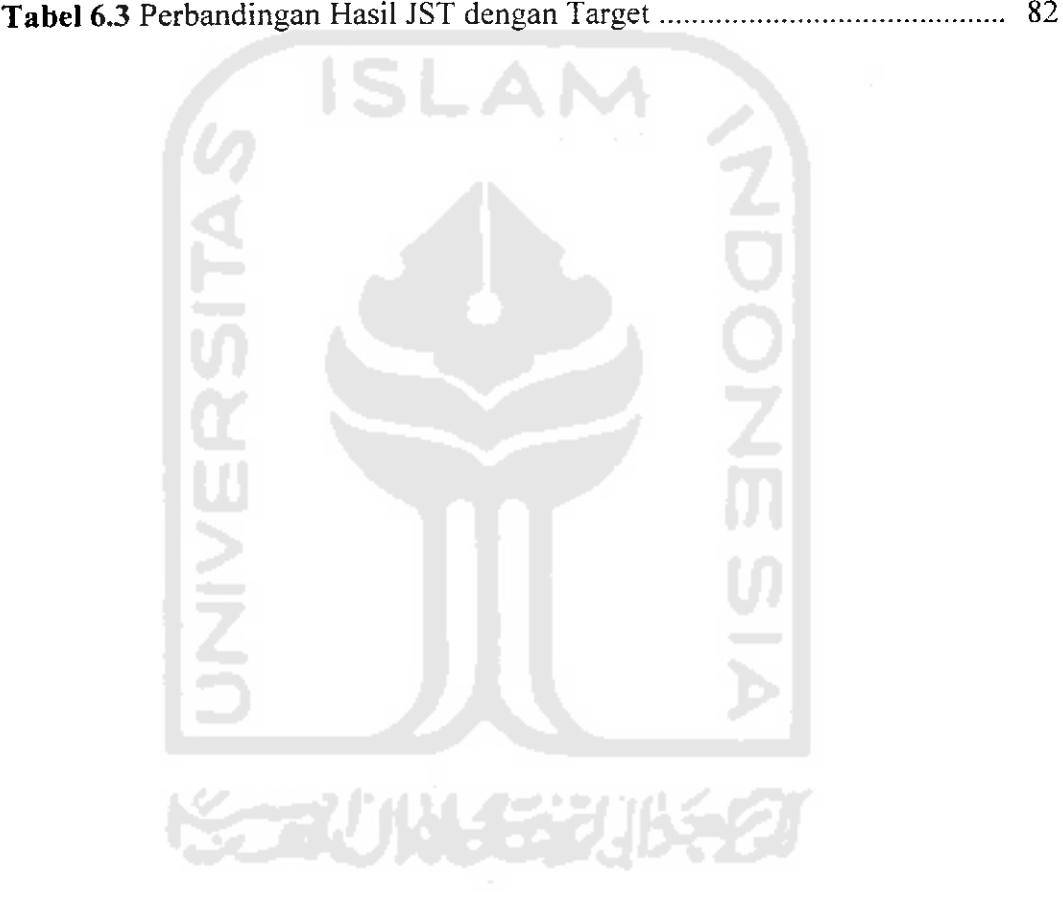

#### *DAFTAR GAMBAR*

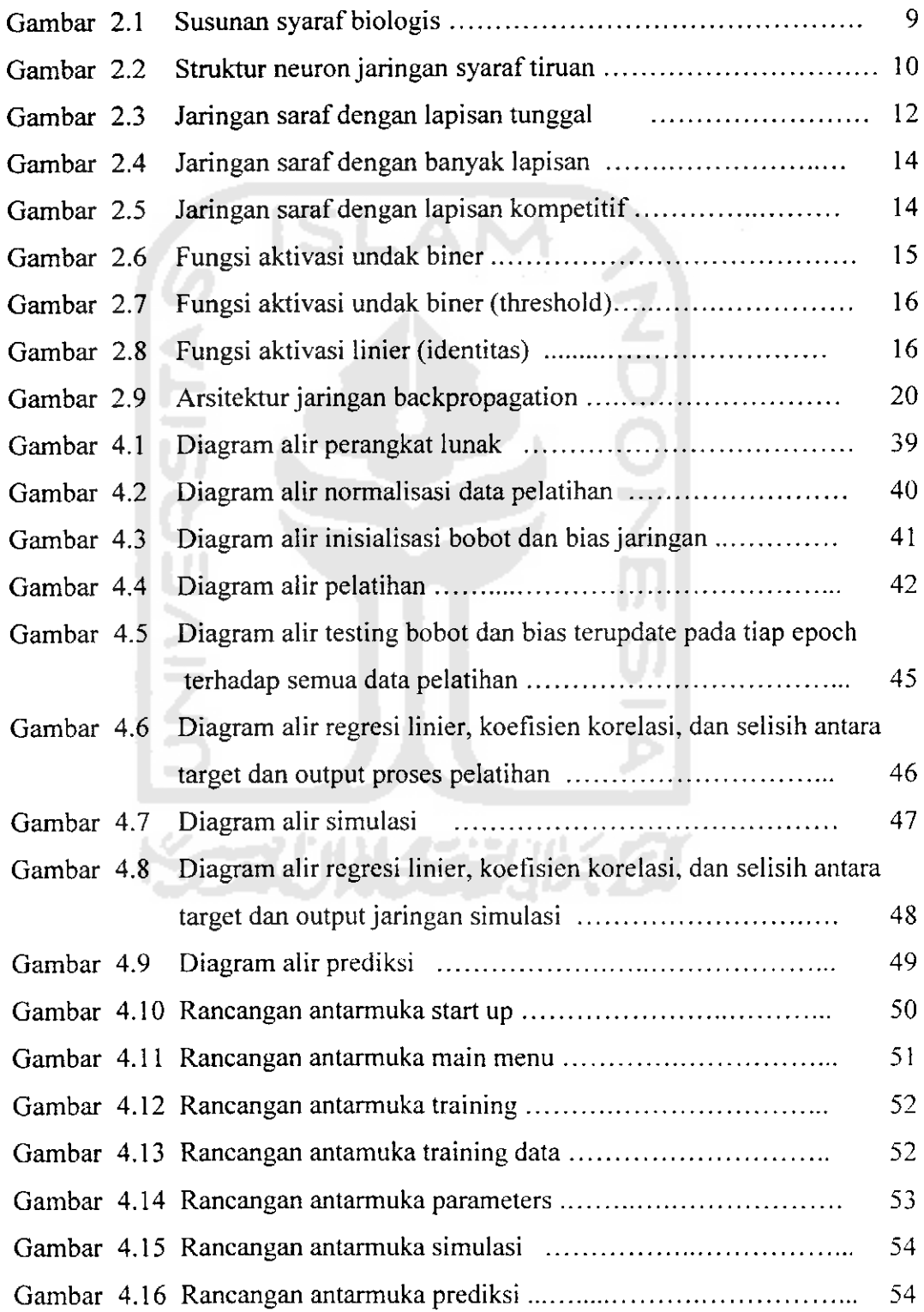

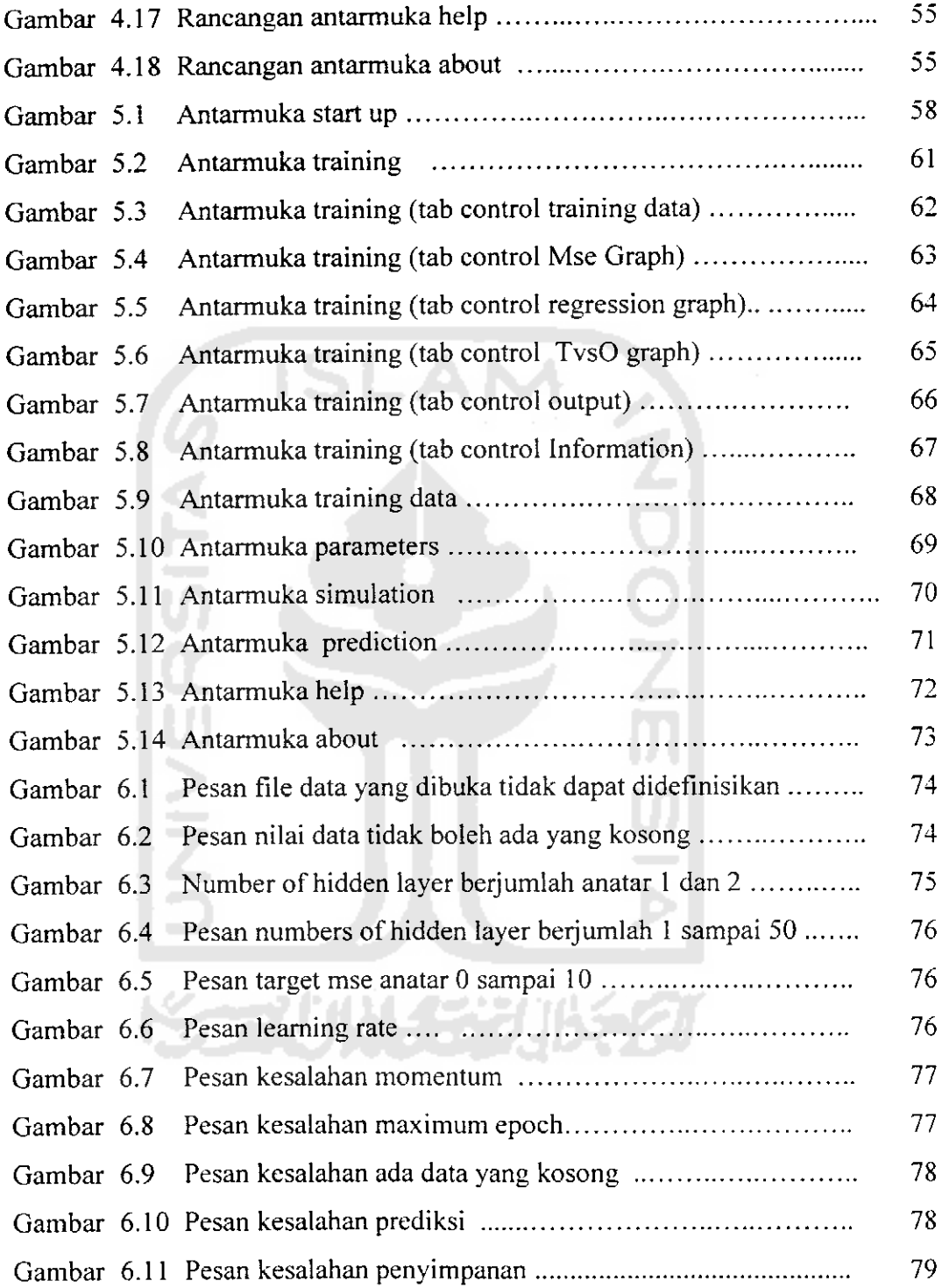

*SARI*

Dalam bisnis intemasional perdagangan valas mempunyai peran sangat penting dalam mempermudah transaksi. Meramal valas khususnya kurs Yen merupakan strategi bagi suksesnya usaha bisnis intemasional. Apabila suatu perusahaan akan bergerak pada pasar intemasional untuk meminjam atau menginfestasikan dana yang dimilikinya dalam valas, maka perusahaan tersebut harus dapat memproyeksikan perkembangan kurs dimasa mendatang agar dapat dikalkulasikan kemungkinan laba ruginya. Oleh karena itu bagaimana dapat memprediksi nilai kurs Yen yang mendekati harga sebenamya menjadi tujuan penelitian ini.

Penelitian dilaksanakan dengan membandingkan kemampuan hasil simulasi menggunakan jaringan sayaraf tiruan dengan data yang sebenamya. Pelatihan jaringan syaraf tiruan ini terdiri atas tiga lapisan, input layer terdiri atas 5 neuron, hidden layer atau lapisan tersembunyi terdiri atas n neuron dan output layer atau lapisan keluaran terdiri atas satu neuron. Lima neuron pada input layer digunakan untuk menampung variabel  $X_1$  sampai  $X_5$ , sedangkan output layer merepresentasikan harga penutupan Rupiah terhadap Yen.

Berdasarkan hasil pelatihan menggunakan data selama sembilan bulan, jaringan syaraf tiruan mampu mengenali pola masukan harga kurs Yen sehingga dari hasil pengujian menggunakan data asing yang belum diujikan, jaringan syaraf tiruan mampu memprediksi nilai kurs Yen mendekati dengan harga sebenamya.

*Kata kunci:* jaringan syarf tiruan, kurs Yen, prediksi

## *TAKARIR*

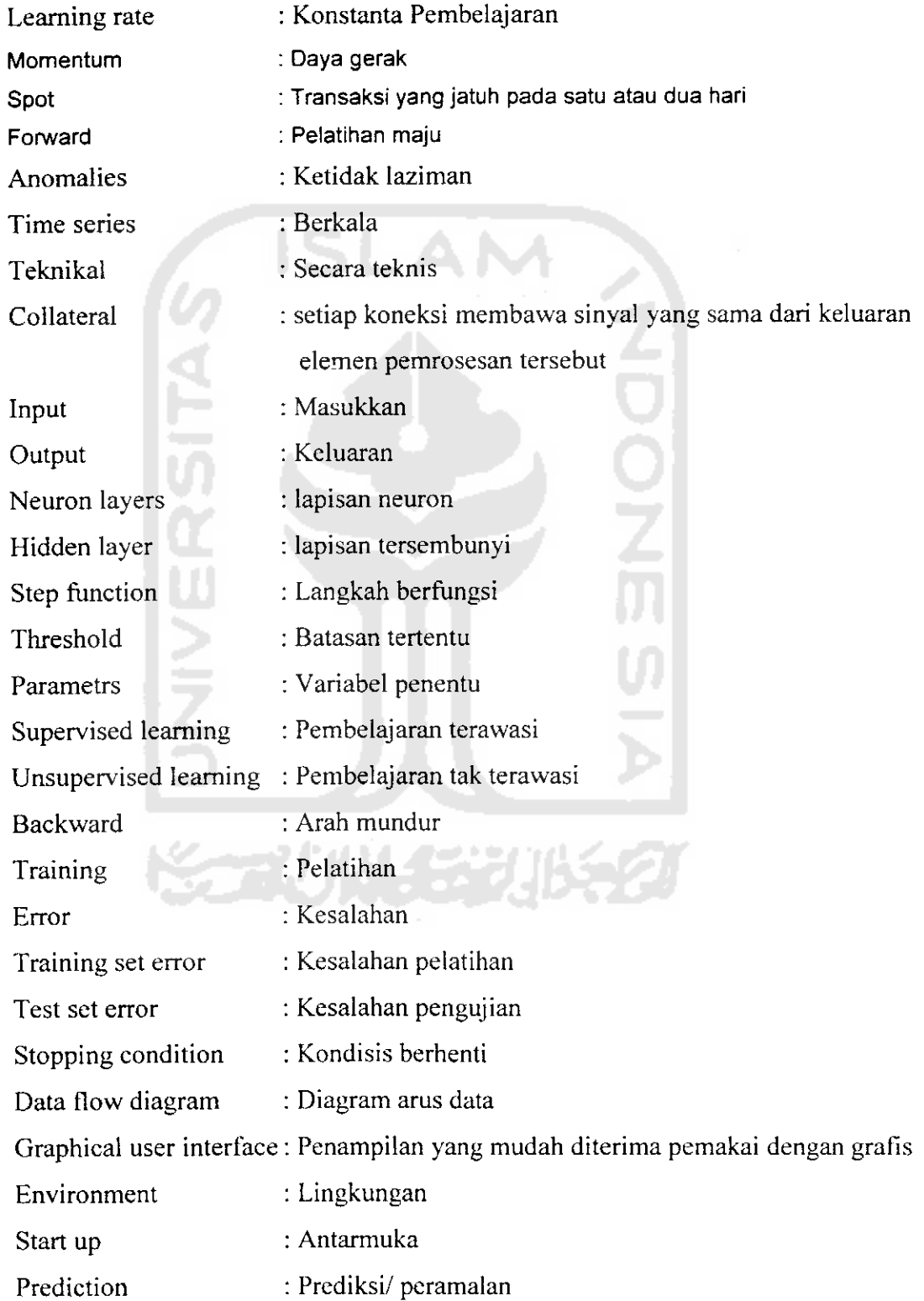

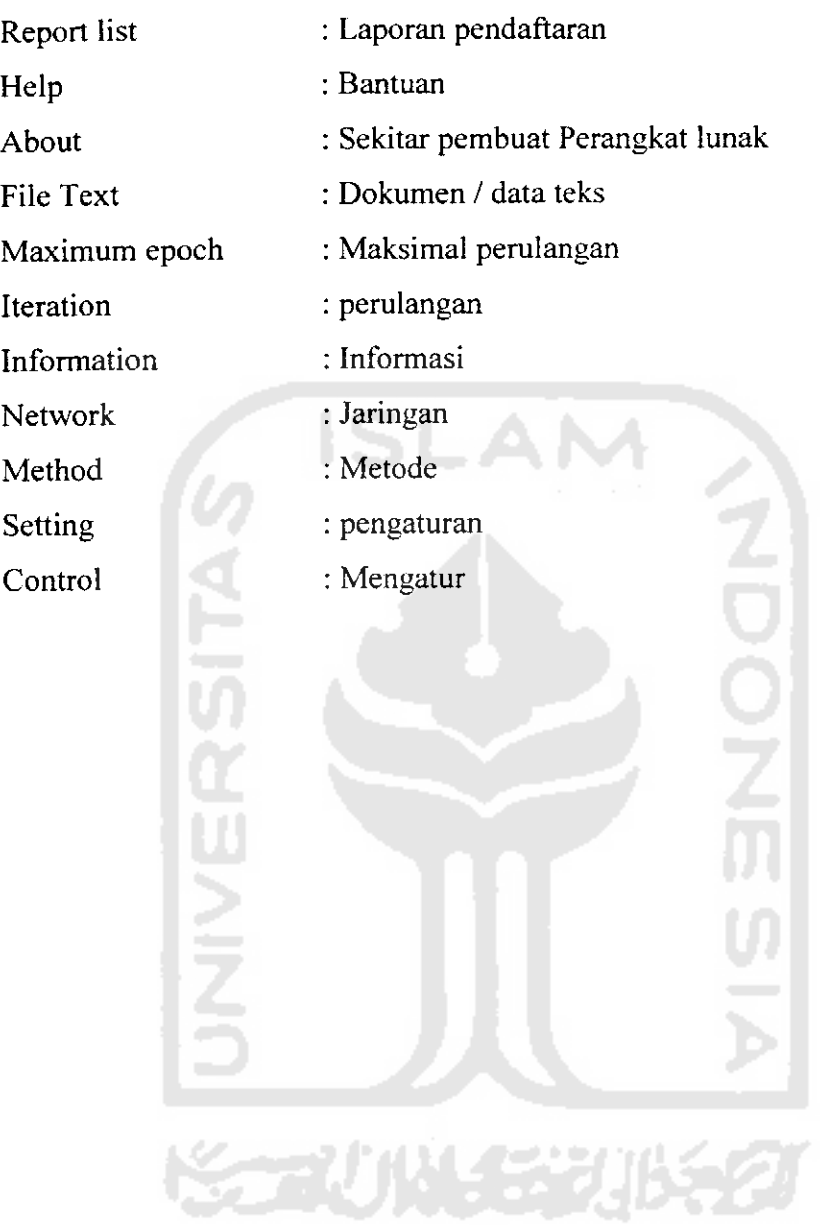

 $\sim 10^{-10}$